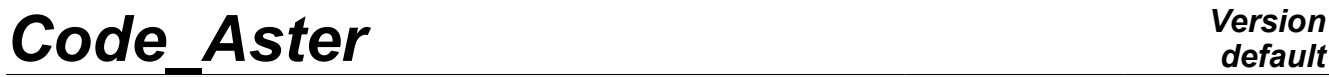

*Titre : SDNL130 - Réponse sismique d'une poutre en béton a[...] Date : 28/02/2013 Page : 1/14 Responsable : Stéphane MOULIN Clé : V5.02.130 Révision : 10603*

# **SDNL130 - Seismic response of a reinforced concrete beam (rectangular section) with nonlinear**

# **behavior**

#### **Abstract:**

The problem consists in a beam modelization analyzing the seismic response of a reinforced concrete beam via multifibre [R3.08.08]. The behavior of the beam *BA* is nonlinear. Two constitutive law for the concrete are used:

•Borderie in its version 1D [R7.01.07] for modelization A.

•Mazars in its version 1D [R7.01.08] for the modelization B.

*Warning : The translation process used on this website is a "Machine Translation". It may be imprecise and inaccurate in whole or in part and is provided as a convenience.*

*Titre : SDNL130 - Réponse sismique d'une poutre en béton a[...] Date : 28/02/2013 Page : 2/14 Responsable : Stéphane MOULIN Clé : V5.02.130 Révision : 10603*

## **1 Characteristic general**

### **1.1 Geometry**

the geometry is identical to that of the cases test SSNL119 and SAFE SDLL130 for longitudinal reinforcements which are identical: 4 *HA32*

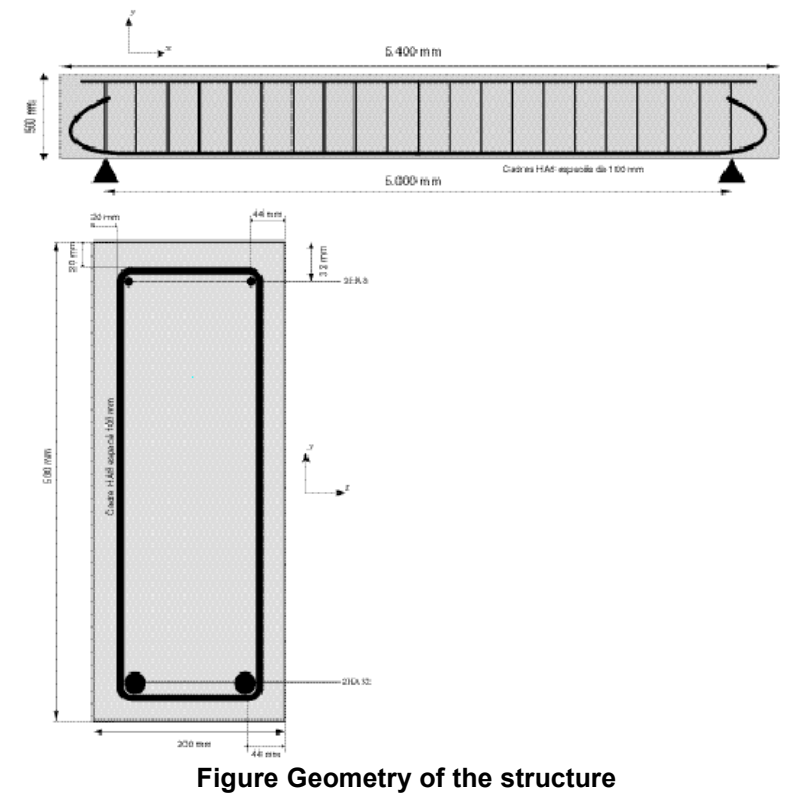

**NB:** transverse reinforcements are not taken into account in computations

### **1.2 Material properties**

For the concrete, constitutive law of Borderie in its version 1D:

 $E=37272 MPa$   $v=0.2$   $\sigma_{\theta}=3.9 MPa$   $\sigma_{\theta}=38.3 MPa$   $\varepsilon_{\theta}=2.0.10^{-3}$  $G_f^1 = 110 J/m$ ,  $\rho = 2400 kg/m^3$ 

For modelization b:

For the concrete, constitutive law of Mazars in its version 1D:

Elasticity part:

*E*=3.72720E+10 *NU*=2.0E-01 *RHO*=2.40E+03 ,

Left nonlinear:

*AC*=1.71202987 *BC*=2.01163780E+03 *BT*=1.21892353E+04 *BETA*=1.10 *AT* =1.00 *EPSD0*=8.20396008E-05 ,

For the modelizations A and b:

Constitutive law ECRO\_LINE for steel:

 $E = 200000 \, MPa \quad v = 0.33 \quad \sigma_e = 400 \, MPa \quad E_T = 3280 \, MPa \quad \rho = 7800 \, kg/m^3$ 

Damping: of Rayleigh type ( $\alpha K + \beta M$ ), with 5% on modes 1 and 2.

*Warning : The translation process used on this website is a "Machine Translation". It may be imprecise and inaccurate in whole or in part and is provided as a convenience.*

For modelization a:

*Titre : SDNL130 - Réponse sismique d'une poutre en béton a[...] Date : 28/02/2013 Page : 3/14 Responsable : Stéphane MOULIN Clé : V5.02.130 Révision : 10603*

### **1.3 Boundary conditions and loadings**

simple Bearing in  $B : dv = 0$ 

Bearing "doubles" in  $A : dx = dy = 0$ 

To avoid the eigen modes except plane, one beam: blocks the following degrees of freedom on all  $rx = rv = dz = 0$ 

Loading: seisme  $ac\_s2\_c$  1 [Figure [1.3-a\]](#page-2-0), in the axis  $OY$  applied to the two bearings, with a factor of amplification of the signal of 45.

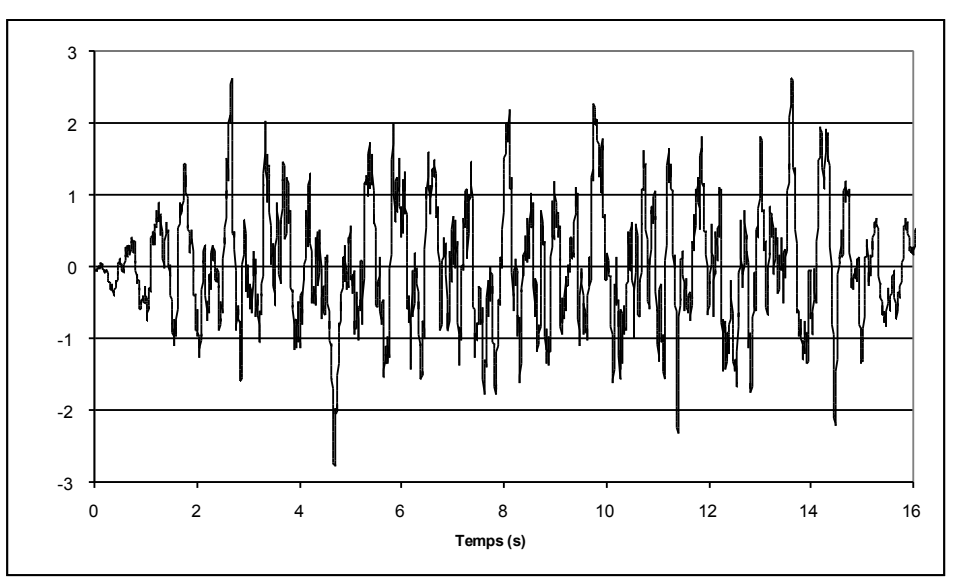

<span id="page-2-0"></span>**Appear 1.3-aAccelerogram ac\_s2\_c\_1 imposed on the structure**

### **2 Reference solution**

the reference solution is a computation carried out using the computer code EFICOS [bib1]. It is about a computation multi-layer (2D) with the same models for the materials. The elements comprise only one Gauss point according to their axis and the total resolution is made by an algorithm with secant matrix.

To have comparable results in terms of localization and terms of results local (stresses and strains at the Gauss point nearest to the medium of the beam), computation with EFICOS (1 point by element) is carried out with 10 elements per half bay whereas computation with *Code\_Aster* (2 points per element) is carried out with 8 elements per half bay.

This difference in integration is the main source of the differences noted in the paragraph [§4].

### **2.1 Bibliographical references**

[ name 1] GHAVAMIAN HS., MAZARS J.: Strategy of computations simplified for the analysis of the behavior of reinforced concrete structures: code EFICOS. French review of civil engineer 1998; 2: 61 - 90.

*Warning : The translation process used on this website is a "Machine Translation". It may be imprecise and inaccurate in whole or in part and is provided as a convenience.*

*Titre : SDNL130 - Réponse sismique d'une poutre en béton a[...] Date : 28/02/2013 Page : 4/14 Responsable : Stéphane MOULIN Clé : V5.02.130 Révision : 10603*

# **3 Modelization A**

### **3.1 Characteristic of the modelization**

#### longitudinal Mesh of beam:

It is composed of 17 nodes and 16 pairs of elements POU\_D\_EM (16 elements for the concrete and 16 for steel).

Cross section of beam:

The concrete is modelled by a mesh (DEFI GEOM FIBRE/SECT) composed of  $2\times20$ quadrilaterals (40 fibers)

steel is modelled by 4 specific fibers (DEFI\_GEOM\_FIBRE/ FIBER)

the coefficients  $\alpha$  and  $\beta$  for damping are calculated using the following formula:

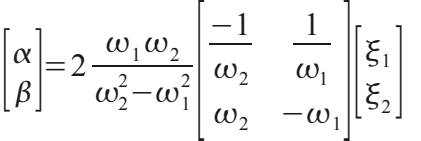

where  $\omega_1$  etsont  $\omega_2$  the first two own pulsations  $(\omega = 2 \pi f)$  and  $\xi_1$   $\xi_2$  are the depreciation wished on the first two modes.

With  $f_1 = 39.9$   $Hz$  and  $f_2 = 157.6$   $Hz$  (calculated with Code\_Aster), for modal dampings of  $5\%$ , we find:  $\alpha = 8.10^{-5}$  and  $\beta = 20$ .

For the computation of the temporal response, the time step selected one is 1/100ème of second.

#### **3.2 Quantities tested and results**

the curves of reaction according to time and deflection in the center according to time are presented on the figures [Figure [3.2-a\]](#page-4-0) with [Figure [3.2-d\]](#page-7-0).

*Warning : The translation process used on this website is a "Machine Translation". It may be imprecise and inaccurate in whole or in part and is provided as a convenience.*

*Titre : SDNL130 - Réponse sismique d'une poutre en béton a[...] Date : 28/02/2013 Page : 5/14 Responsable : Stéphane MOULIN Clé : V5.02.130 Révision : 10603*

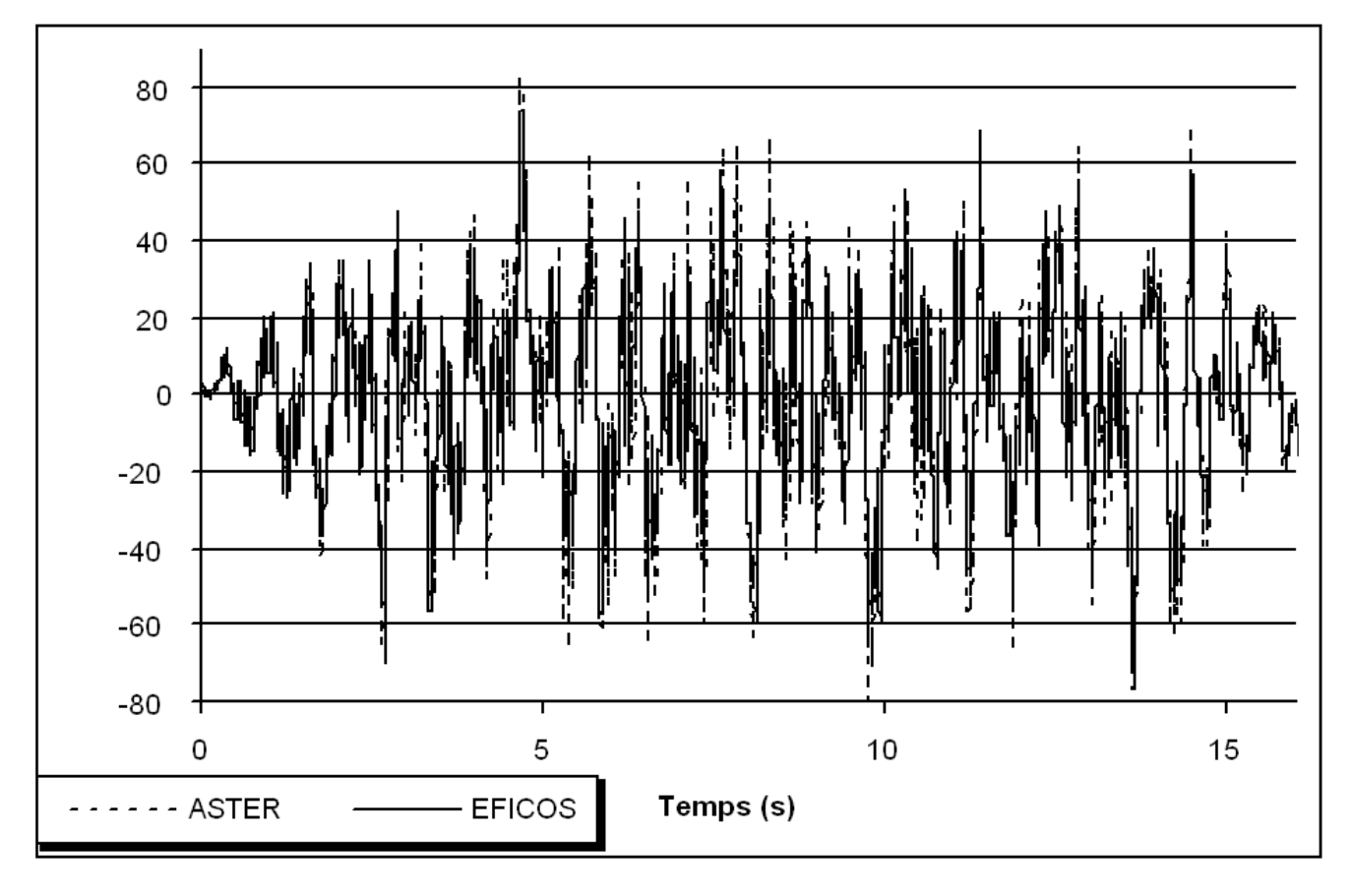

<span id="page-4-0"></span>**Appear Reaction to the first bearing according to time**

*Warning : The translation process used on this website is a "Machine Translation". It may be imprecise and inaccurate in whole or in part and is provided as a convenience.*

*Titre : SDNL130 - Réponse sismique d'une poutre en béton a[...] Date : 28/02/2013 Page : 6/14 Responsable : Stéphane MOULIN Clé : V5.02.130 Révision : 10603*

*default*

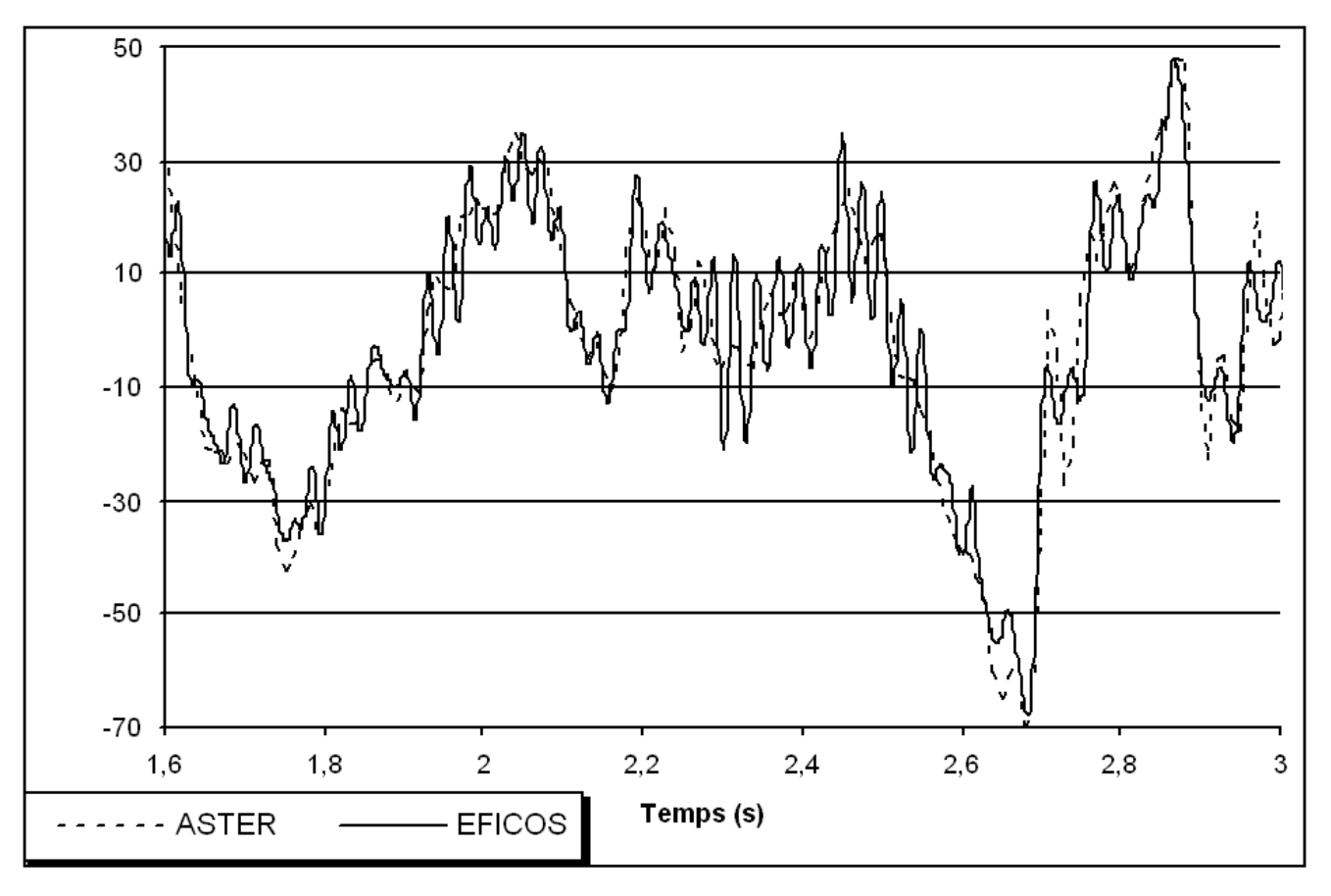

**Appears 3.2-bDetail of the reaction between 1,6 and 3 second**

*Warning : The translation process used on this website is a "Machine Translation". It may be imprecise and inaccurate in whole or in part and is provided as a convenience.*

*Code\_Aster Version Titre : SDNL130 - Réponse sismique d'une poutre en béton a[...] Date : 28/02/2013 Page : 7/14 Responsable : Stéphane MOULIN Clé : V5.02.130 Révision : 10603*

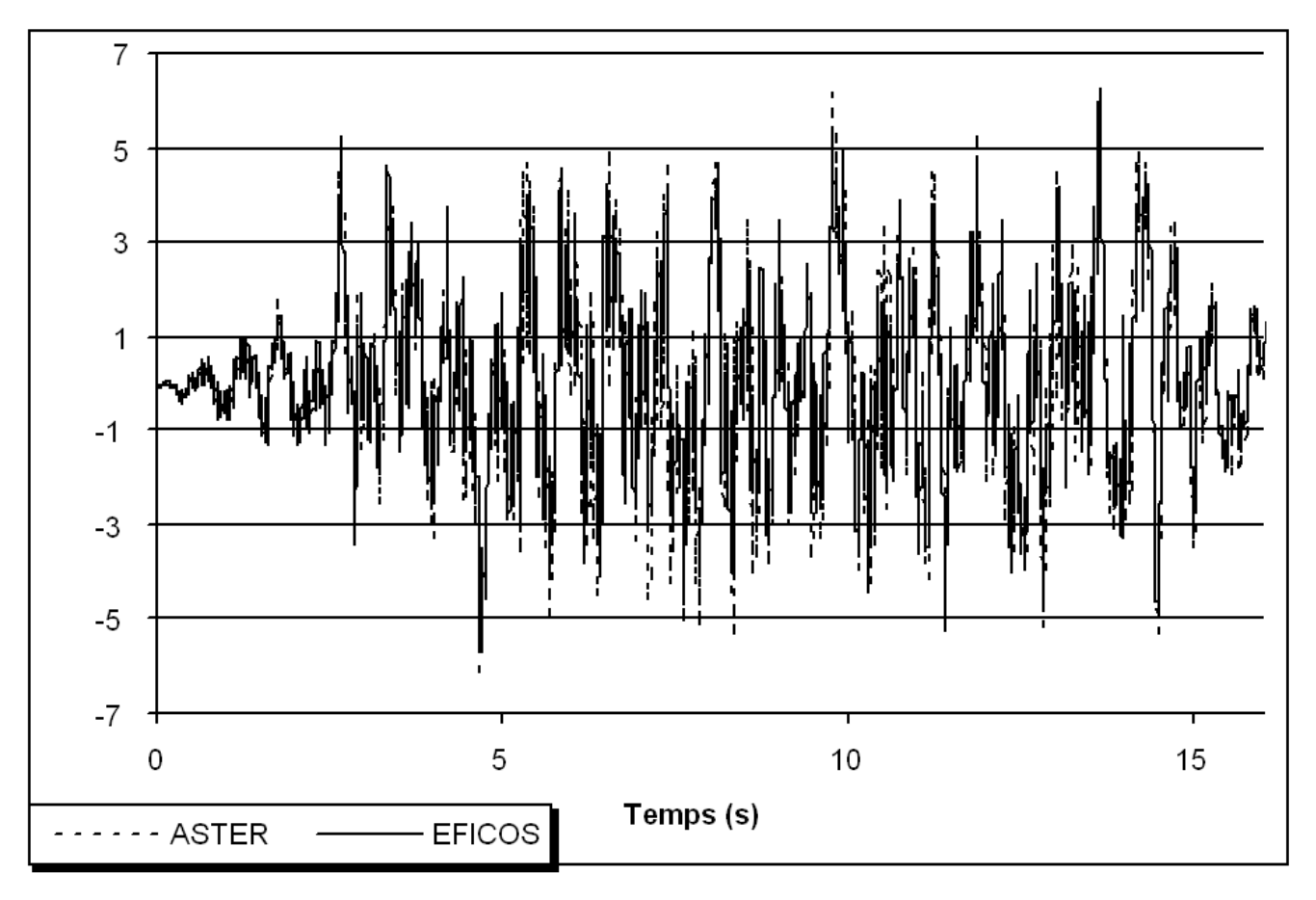

#### **Figure Marks with arrows in the center according to time**

*Warning : The translation process used on this website is a "Machine Translation". It may be imprecise and inaccurate in whole or in part and is provided as a convenience.*

# *Code\_Aster Version*<br>default<br>Titre : SDNL130 - Réponse sismique d'une poutre en béton a[...] Date : 28/02/2013 Page : 8/14

*Titre : SDNL130 - Réponse sismique d'une poutre en béton a[...] Date : 28/02/2013 Page : 8/14 Responsable : Stéphane MOULIN Clé : V5.02.130 Révision : 10603*

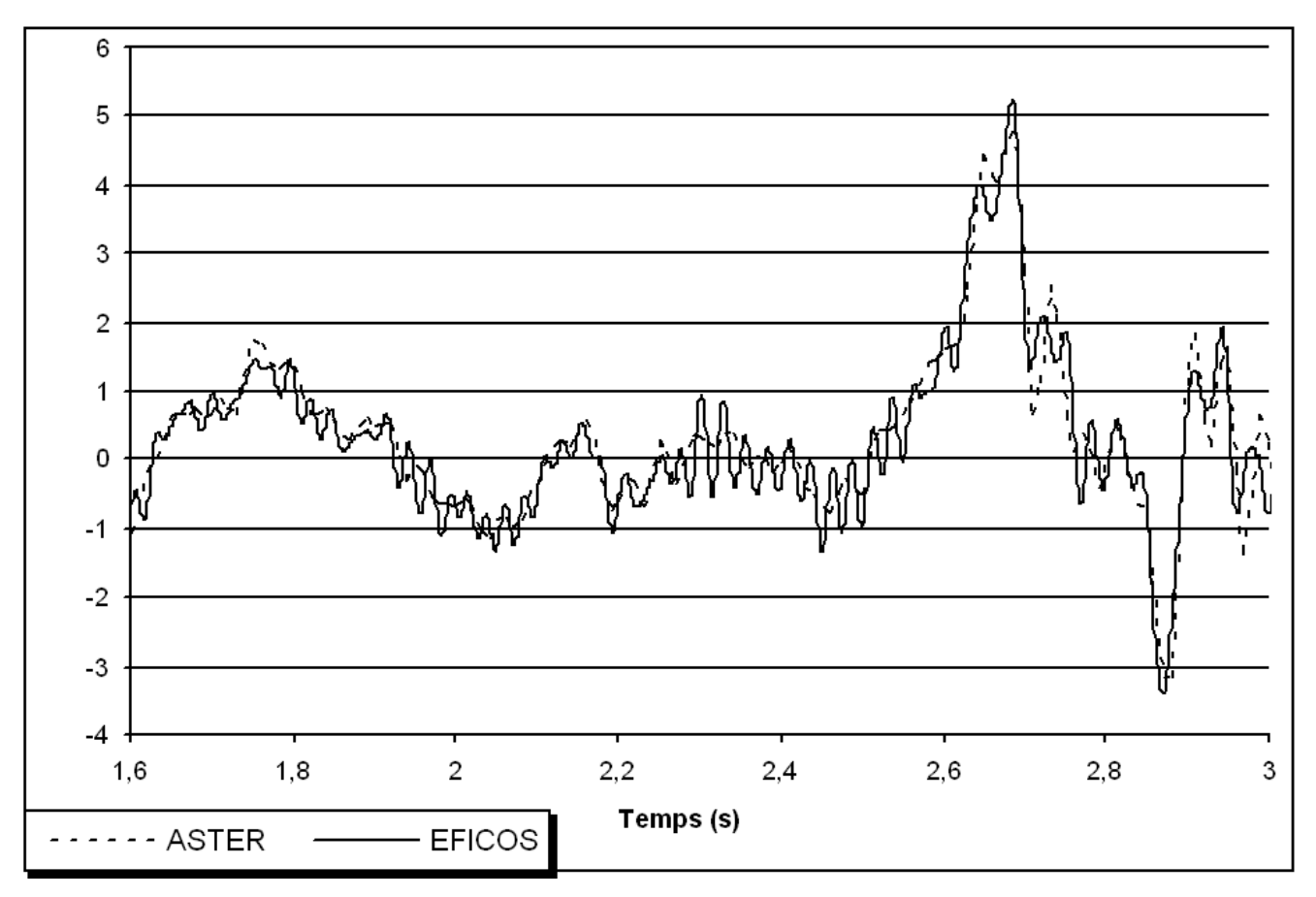

#### <span id="page-7-0"></span>**Appears Detail of the deflection between 2,5 and 2,8 seconds**

#### **Note:**

Solution EFICOS is more oscillating because the time step selected one with this code was 1/1000ème of second.

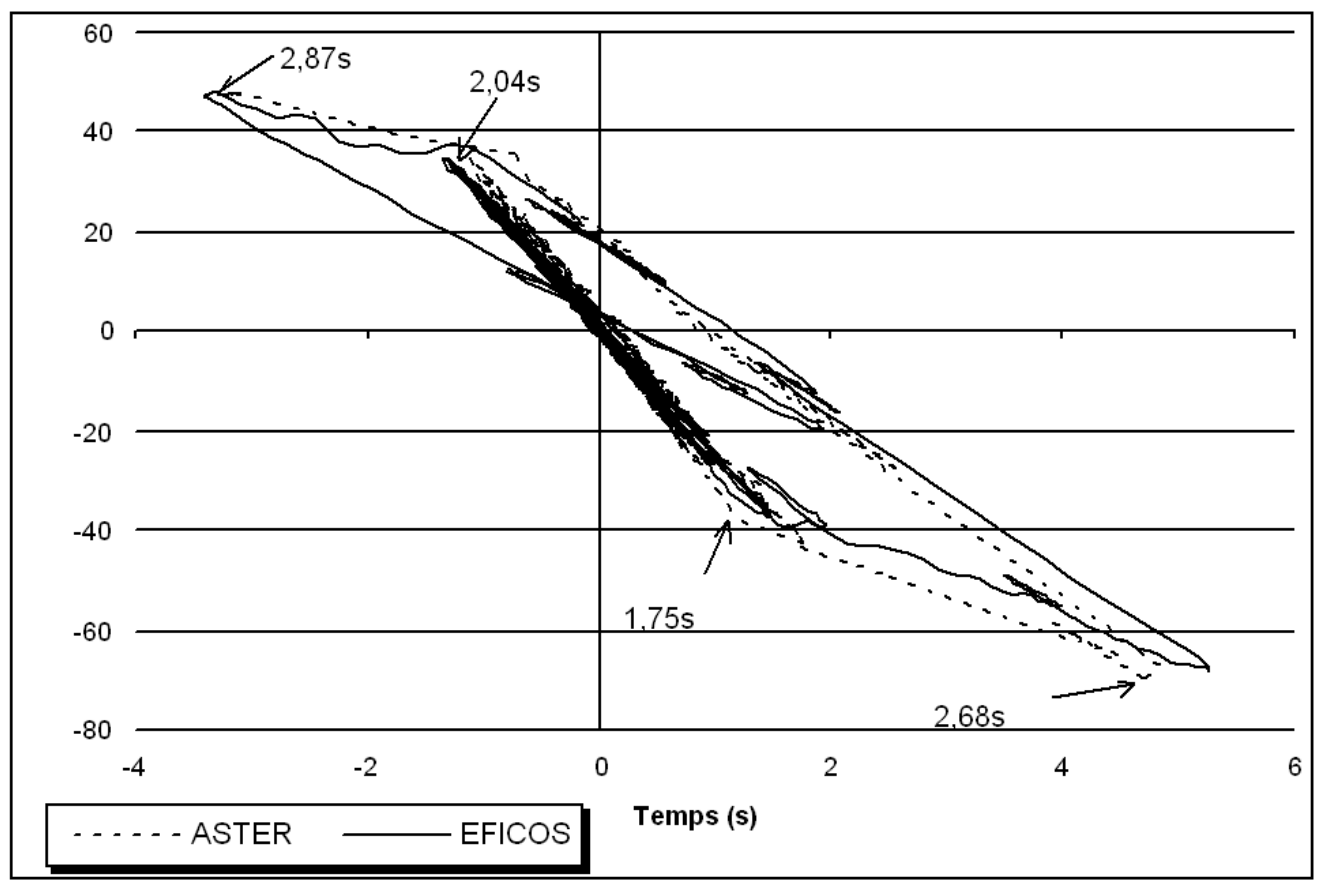

*default*

*Titre : SDNL130 - Réponse sismique d'une poutre en béton a[...] Date : 28/02/2013 Page : 9/14 Responsable : Stéphane MOULIN Clé : V5.02.130 Révision : 10603*

#### **Appear 3.2-e : Curve reaction-deflection for the 3 first second**

One of results carries out tests (TEST\_RESU) for the reaction on the first bearing and the deflection in the center. One tests these values for some extremums in the 3 first second of seisme, i.e. in the neighborhoods as of time 1,75 *s* (any beginning of the nonlinear field), then 2,04 *s* , 2,68*s* and 2,87 *s* when the structure is already strongly damaged.

#### **Note:**

To have a case test which does not spend unnecessarily TEMPS CPU, only the 3 first second of seisme are tested.

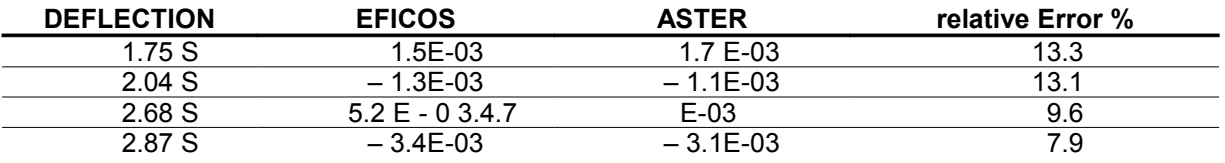

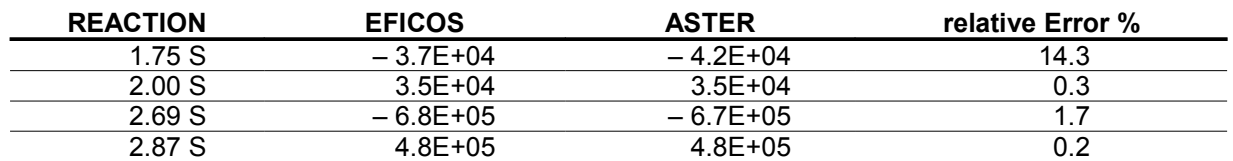

One notes that the differences in force in the nonlinear field are very weak, whereas there is an unquestionable difference for displacements. This difference is doubtless due to the effects of the damping which plays a great part on displacements.

*Titre : SDNL130 - Réponse sismique d'une poutre en béton a[...] Date : 28/02/2013 Page : 10/14 Responsable : Stéphane MOULIN Clé : V5.02.130 Révision : 10603*

# **4 Modelization B**

### **4.1 Characteristic of the modelization**

Identical to the modelization A, except:

- •the model for the behavior of the concrete is Mazars in its version  $1D$ .
- •during computation with KEY DYNA\_NON\_LINE key NEWTON the matrix with the behavior is the tangent, with a reactualization with each iteration.

### **4.2 Quantities tested and results**

the curves of reaction according to time and deflection in the center according to time are presented on the figures [4.2-a](#page-9-0) to [4.2-c](#page-10-0) .

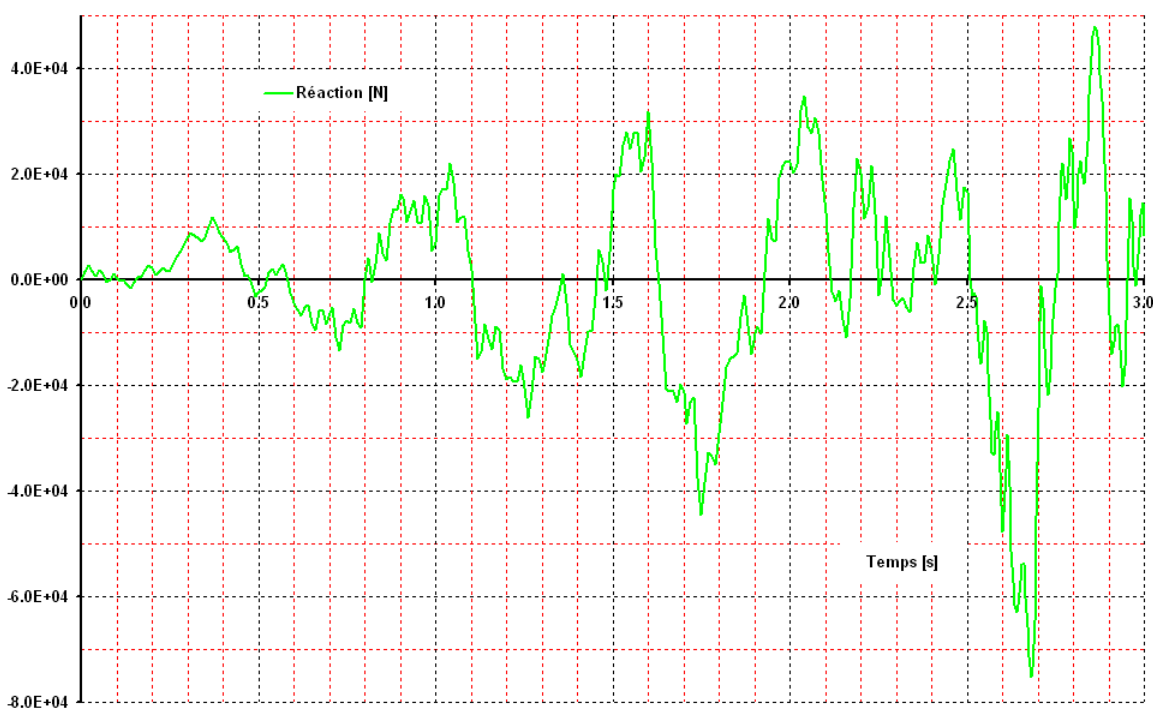

<span id="page-9-0"></span>**Figure 4.2-a : 4.2-a Reaction bearings A according to time, for the 3 first second.**

*Warning : The translation process used on this website is a "Machine Translation". It may be imprecise and inaccurate in whole or in part and is provided as a convenience.*

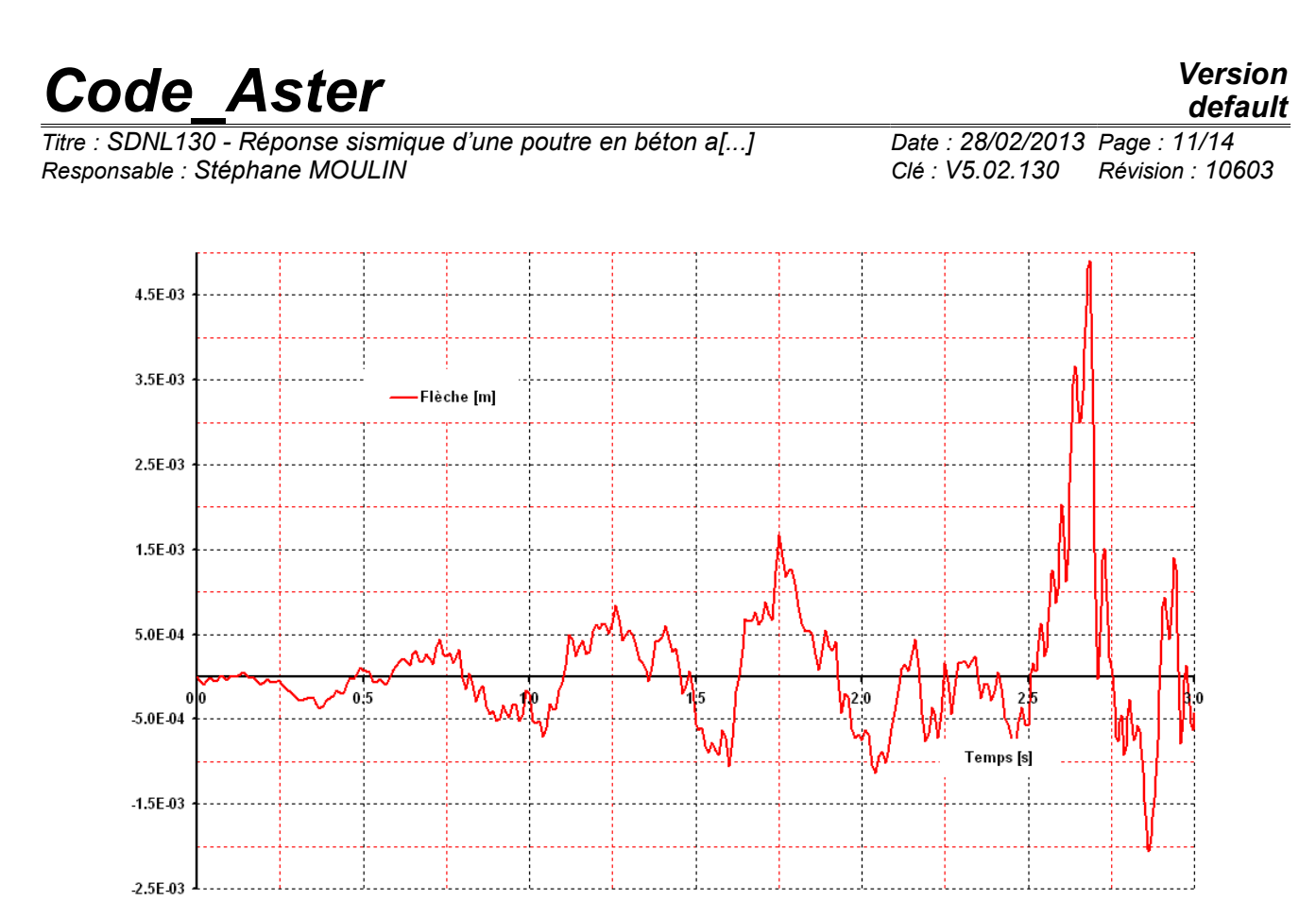

**Appear Marks with arrows in the center according to time, for the 3 first second.**

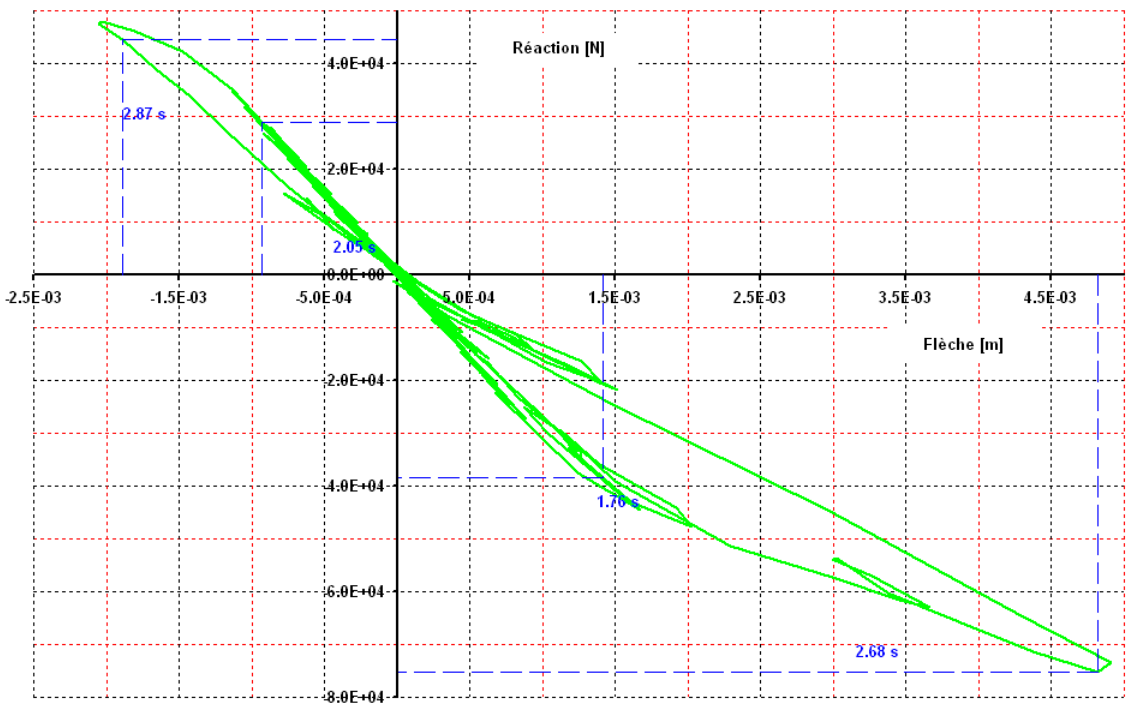

<span id="page-10-0"></span>**Appear : Curve reaction-deflection for the 3 first second.**

One of results carries out tests (TEST\_RESU) for the reaction on the first bearing and the deflection in the center. One tests these values for a few time in the 3 first second of seisme, i.e. at times 1.76s (any beginning of the nonlinear field), then 2.05s , 2.68s and 2.87s when the structure is already strongly damaged.

*Warning : The translation process used on this website is a "Machine Translation". It may be imprecise and inaccurate in whole or in part and is provided as a convenience.*

*Titre : SDNL130 - Réponse sismique d'une poutre en béton a[...] Date : 28/02/2013 Page : 12/14 Responsable : Stéphane MOULIN Clé : V5.02.130 Révision : 10603*

#### **Notice S :**

In the case of the model of Mazars, it does not exist of reference, TEST\_RESU are thus the non regression ones.

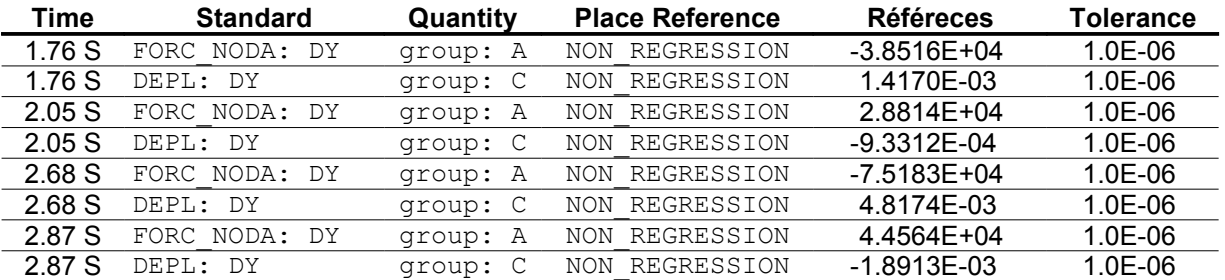

the figures below A give the evolutions of the reaction on the bearing and the deflection to the center, for 15 seconds.

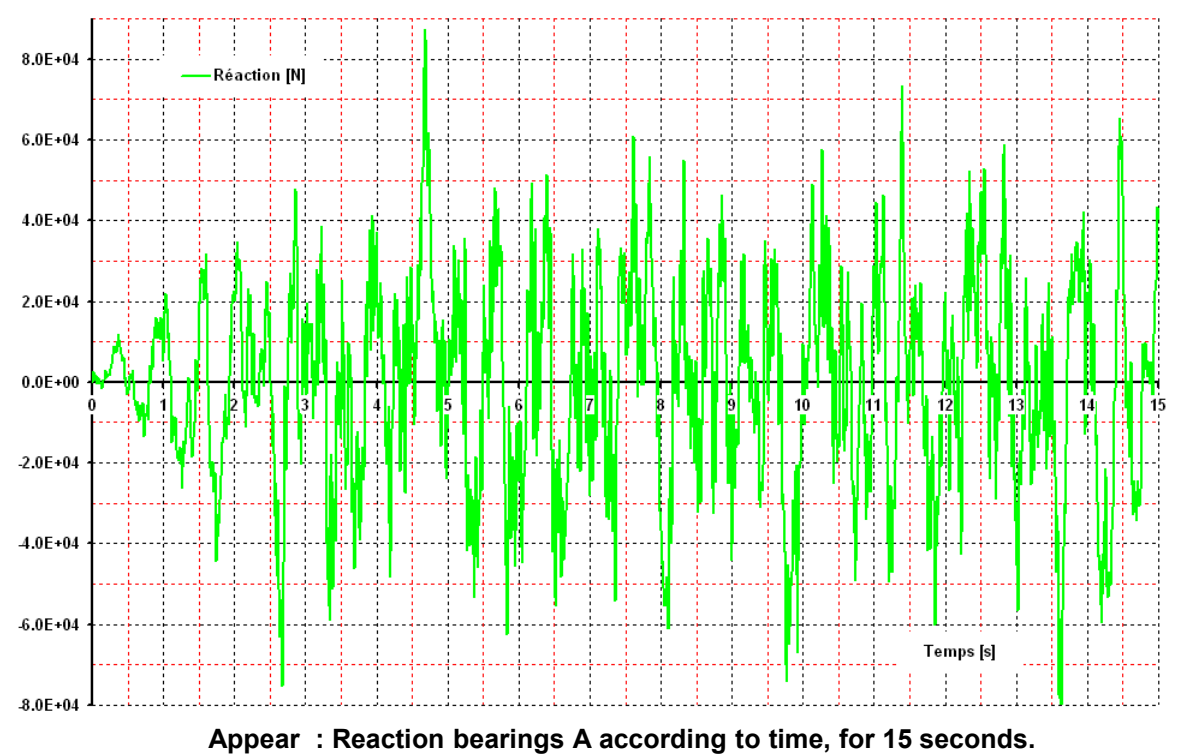

*Warning : The translation process used on this website is a "Machine Translation". It may be imprecise and inaccurate in whole or in part and is provided as a convenience.*

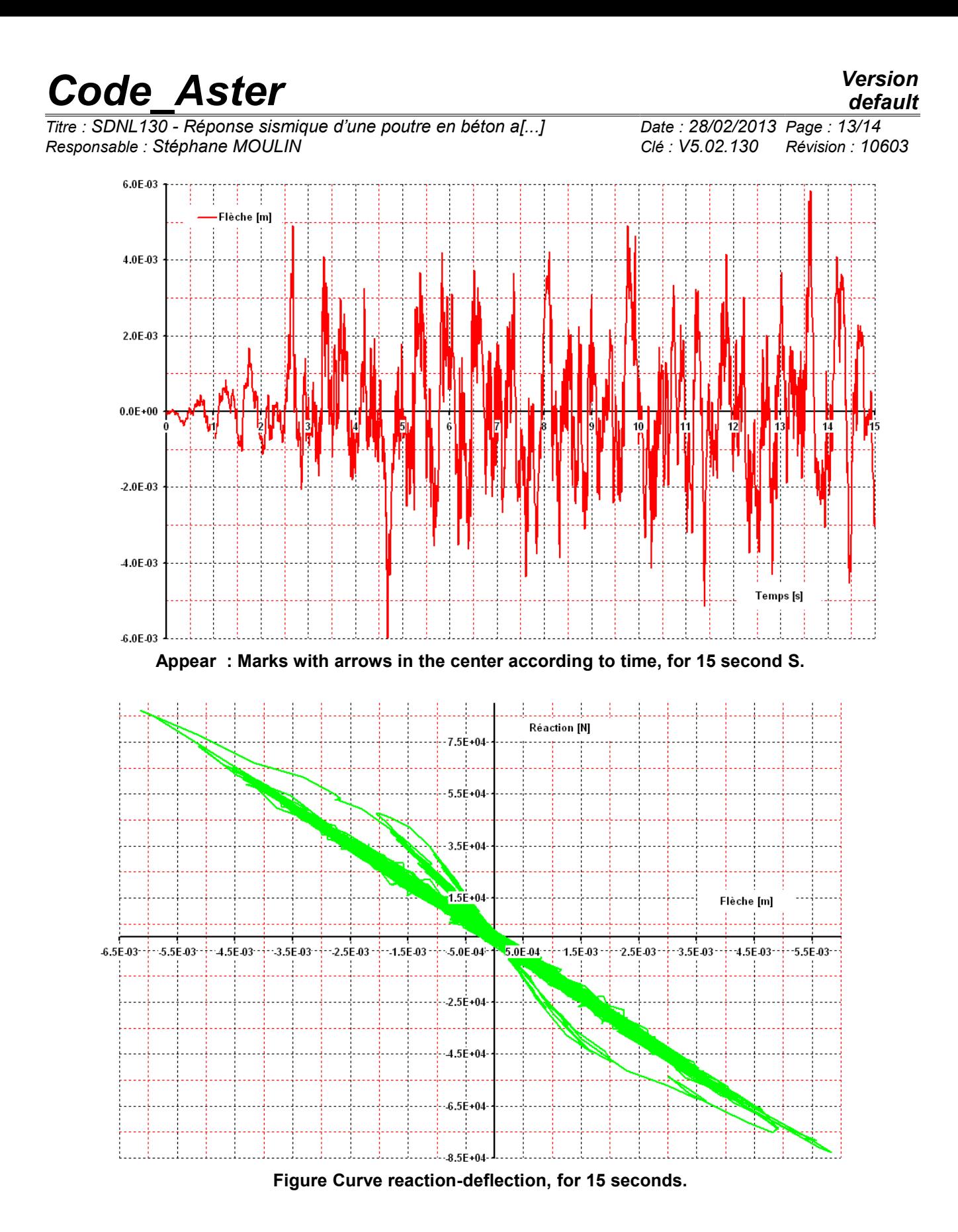

*Warning : The translation process used on this website is a "Machine Translation". It may be imprecise and inaccurate in whole or in part and is provided as a convenience.*

*Titre : SDNL130 - Réponse sismique d'une poutre en béton a[...] Date : 28/02/2013 Page : 14/14 Responsable : Stéphane MOULIN Clé : V5.02.130 Révision : 10603*

*default*

# **5 Summary of the results**

the results got with *Code\_Aster* are in enough good agreement with those of code EFICOS.

The use of the model of Mazars (modelization B) makes it possible to strongly reduce the costs CPU (ratio higher than 3), for similar results.

*Warning : The translation process used on this website is a "Machine Translation". It may be imprecise and inaccurate in whole or in part and is provided as a convenience.*